# <span id="page-0-0"></span>Lógica Aula 10

#### Renata Wassermann

renata@ime.usp.br

2020

Renata Wassermann ann ann an t-aiste ann an Lógica Aula 10 ann an 2011 14 14 15 16 16 17 18 18 19 19 19 19 19 1

Prova da completude

#### $\varphi_1, \varphi_2, \varphi_3, ..., \varphi_n \models \psi \Longrightarrow \varphi_1, \varphi_2, \varphi_3, ..., \varphi_n \models \psi$

## Prova da completude

$$
\varphi_1, \varphi_2, \varphi_3, ..., \varphi_n \models \psi \Longrightarrow \varphi_1, \varphi_2, \varphi_3, ..., \varphi_n \vdash \psi
$$

1. 
$$
\varphi_1, \varphi_2, ..., \varphi_n \models \psi \Longrightarrow \models \varphi_1 \rightarrow (\varphi_2 \rightarrow ...(\varphi_n \rightarrow \psi)...))
$$
  
\n2.  $\models \chi \Longrightarrow \vdash \chi$   
\n3.  $\vdash \varphi_1 \rightarrow (\varphi_2 \rightarrow ...(\varphi_n \rightarrow \psi)...)) \Longrightarrow \varphi_1, \varphi_2, ..., \varphi_n \vdash \psi$ 

Renata Wassermann **Lógica Aula 10** 2 / 14 **Lógica Aula 10** 2 / 14

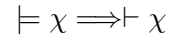

Renata Wassermann ann ann an t-aiste ann an t-aiste ann an Lógica Aula 10 ann an 2008. Tha an 2008 ann an 200

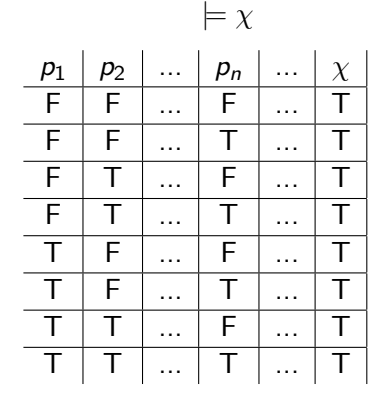

 $\models$   $\chi$ 

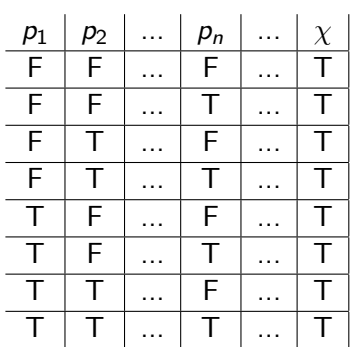

$$
\overline{p_i} = \begin{cases} p_i & \text{if } v(p_i) = T \\ \neg p_i & \text{if } v(p_i) = F \end{cases}
$$
 (1)

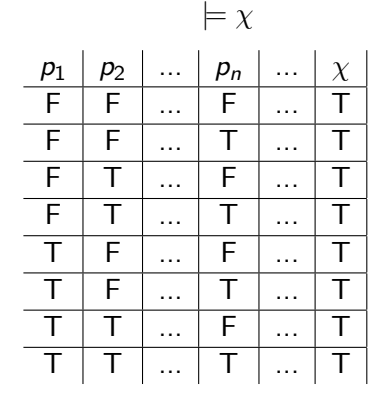

$$
\overline{p_i} = \begin{cases} p_i & \text{if } v(p_i) = T \\ \neg p_i & \text{if } v(p_i) = F \end{cases}
$$
 (1)

Para cada linha /, um sequente:

$$
\overline{p_1},\overline{p_2},...,\overline{p_n}\vdash\chi
$$

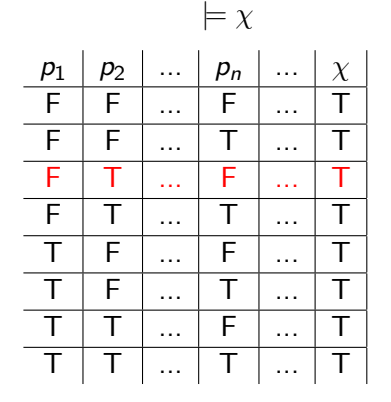

 $\neg p_1, p_2, ..., \neg p_i \vdash \chi$ 

Renata Wassermann ann ann an t-aiste ann an t-aiste ann an Lógica Aula 10 ann an t-aiste ann an t-aiste ann an

Para cada linha /:  $\overline{p_1}, \overline{p_2}, ..., \overline{p_n} \vdash \varphi$  se  $v(\varphi) = T$ 

Para cada linha /:  $\overline{p_1}, \overline{p_2}, ..., \overline{p_n} \vdash \varphi$  se  $v(\varphi) = T$  $\overline{p_1}, \overline{p_2}, ..., \overline{p_n} \vdash \neg \varphi$  se  $v(\varphi) = F$ 

Para cada linha /:  $\overline{p_1}, \overline{p_2}, ..., \overline{p_n} \vdash \varphi$  se  $v(\varphi) = T$  $\overline{p_1}, \overline{p_2}, ..., \overline{p_n} \vdash \neg \varphi$  se  $v(\varphi) = F$ 

Prova por indução estrutural.

Para cada linha *I*:  
\n
$$
\overline{p_1}, \overline{p_2}, ..., \overline{p_n} \vdash \varphi \text{ se } v(\varphi) = T
$$
  
\n $\overline{p_1}, \overline{p_2}, ..., \overline{p_n} \vdash \neg \varphi \text{ se } v(\varphi) = F$ 

Prova por indução estrutural. Base:  $\varphi = p$ ,  $p \vdash p$  e  $\neg p \vdash \neg p$ 

Para cada linha *l*:  
\n
$$
\overline{p_1}, \overline{p_2}, ..., \overline{p_n} \vdash \varphi \text{ se } v(\varphi) = T
$$
  
\n $\overline{p_1}, \overline{p_2}, ..., \overline{p_n} \vdash \neg \varphi \text{ se } v(\varphi) = F$ 

Prova por indução estrutural. Base:  $\varphi = p$ ,  $p \vdash p$  e  $\neg p \vdash \neg p$ Se  $\varphi = \neg \psi$ , temos dois casos:  $v(\varphi) = \mathcal{T} \Rightarrow v(\psi) = \mathcal{F} \Rightarrow \overline{p_1}, \overline{p_2}, ..., \overline{p_n} \vdash \neg \psi \Rightarrow \overline{p_1}, \overline{p_2}, ..., \overline{p_n} \vdash \varphi$ 

Renata Wassermann **Community Community Community** Lógica Aula 10 6 / 14 and 6 / 14

Para cada linha *I*:  
\n
$$
\overline{p_1}, \overline{p_2}, ..., \overline{p_n} \vdash \varphi \text{ se } v(\varphi) = T
$$
  
\n $\overline{p_1}, \overline{p_2}, ..., \overline{p_n} \vdash \neg \varphi \text{ se } v(\varphi) = F$ 

Prova por indução estrutural. Base:  $\varphi = p$ ,  $p \vdash p$  e  $\neg p \vdash \neg p$ Se  $\varphi = \neg \psi$ , temos dois casos:  $v(\varphi) = \mathcal{T} \Rightarrow v(\psi) = \mathcal{F} \Rightarrow \overline{p_1}, \overline{p_2}, ..., \overline{p_n} \vdash \neg \psi \Rightarrow \overline{p_1}, \overline{p_2}, ..., \overline{p_n} \vdash \varphi$  $v(\varphi) = F \Rightarrow v(\psi) = T \Rightarrow \overline{p_1}, \overline{p_2}, ..., \overline{p_n} \vdash \psi$ 

Para cada linha *l*:  
\n
$$
\overline{p_1}, \overline{p_2}, ..., \overline{p_n} \vdash \varphi \text{ se } v(\varphi) = T
$$
  
\n $\overline{p_1}, \overline{p_2}, ..., \overline{p_n} \vdash \neg \varphi \text{ se } v(\varphi) = F$ 

Prova por indução estrutural. Base:  $\varphi = p$ ,  $p \vdash p$  e  $\neg p \vdash \neg p$ Se  $\varphi = \neg \psi$ , temos dois casos:  $v(\varphi) = \mathcal{T} \Rightarrow v(\psi) = \mathcal{F} \Rightarrow \overline{p_1}, \overline{p_2}, ..., \overline{p_n} \vdash \neg \psi \Rightarrow \overline{p_1}, \overline{p_2}, ..., \overline{p_n} \vdash \varphi$  $v(\varphi) = F \Rightarrow v(\psi) = T \Rightarrow \overline{p_1}, \overline{p_2}, ..., \overline{p_n} \vdash \psi$ Usando a regra da dupla negação,  $\overline{p_1}, \overline{p_2}, \dots, \overline{p_n} \vdash \neg \neg \psi \Rightarrow \overline{p_1}, \overline{p_2}, \dots, \overline{p_n} \vdash \neg \varphi$ 

#### Renata Wassermann **Community Community Community** Lógica Aula 10 6 / 14 and 6 / 14

$$
\models \chi \Longrightarrow \vdash \chi
$$

Renata Wassermann ann ann an t-aiste ann an Lógica Aula 10 ann an 2007 / 14 an 2008. Is an 2008 an 2008 ann an 200

$$
\models \chi \Longrightarrow \vdash \chi
$$

(a) Para cada linha da tabela, um sequente: se  $p_i \notin T$ ,  $\overline{p_i} = p_i$ , senão,  $\neg p_i$ .

$$
\models \chi \Longrightarrow \vdash \chi
$$

(a) Para cada linha da tabela, um sequente: se  $p_i \notin T$ ,  $\overline{p_i} = p_i$ , senão,  $\neg p_i$ .

• Se  $\chi$  é T,  $\overline{p_1}$ ,  $\overline{p_2}$ , ...,  $\overline{p_n} \vdash \chi$ 

$$
\models \chi \Longrightarrow \vdash \chi
$$

(a) Para cada linha da tabela, um sequente: se  $p_i \notin T$ ,  $\overline{p_i} = p_i$ , senão,  $\neg p_i$ .

• Se 
$$
\chi
$$
 é T,  $\overline{p_1}$ ,  $\overline{p_2}$ , ...,  $\overline{p_n}$   $\vdash \chi$ 

• Senão, 
$$
\overline{p_1}
$$
,  $\overline{p_2}$ , ...,  $\overline{p_n}$   $\vdash \neg \chi$ 

$$
\models \chi \Longrightarrow \vdash \chi
$$

(a) Para cada linha da tabela, um sequente: se  $p_i \notin T$ ,  $\overline{p_i} = p_i$ , senão,  $\neg p_i$ .

• Se 
$$
\chi
$$
 é T,  $\overline{p_1}$ ,  $\overline{p_2}$ , ...,  $\overline{p_n}$   $\vdash \chi$ 

• Senão, 
$$
\overline{p_1}
$$
,  $\overline{p_2}$ , ...,  $\overline{p_n}$   $\vdash \neg \chi$ 

 $(b)$  Juntar os sequentes em uma única prova. (Ex.:  $\vdash p \land q \rightarrow p$ )

Renata Wassermann ann ann an t-aiste ann an t-aiste ann an Lógica Aula 10 ann an 2007. Is an 2008 an 2008 ann an

 $p \rightarrow q$  e  $\neg p \lor q$  têm a "mesma" tabela verdade.

 $p \rightarrow q$  e  $\neg p \lor q$  têm a "mesma" tabela verdade. Mas e  $p \wedge q \rightarrow p$  e  $r \vee \neg r$ ?

 $p \rightarrow q$  e  $\neg p \lor q$  têm a "mesma" tabela verdade. Mas e  $p \wedge q \rightarrow p$  e  $r \vee \neg r$ ?

Definição  $\varphi \equiv \psi$  sse  $\varphi \models \psi$  e  $\psi \models \varphi$ .

 $p \rightarrow q$  e  $\neg p \lor q$  têm a "mesma" tabela verdade. Mas e  $p \wedge q \rightarrow p$  e  $r \vee \neg r$ ?

## Definição  $\varphi \equiv \psi$  sse  $\varphi \models \psi$  e  $\psi \models \varphi$ .

• 
$$
p \rightarrow q \equiv \neg q \rightarrow \neg p
$$

 $p \rightarrow q$  e  $\neg p \lor q$  têm a "mesma" tabela verdade. Mas e  $p \wedge q \rightarrow p$  e  $r \vee \neg r$ ?

## Definição  $\varphi \equiv \psi$  sse  $\varphi \models \psi$  e  $\psi \models \varphi$ .

Exemplos:

• 
$$
p \rightarrow q \equiv \neg q \rightarrow \neg p
$$

• 
$$
p \land q \rightarrow r \equiv p \rightarrow (q \rightarrow r)
$$

Renata Wassermann ann ann an t-aiste ann an t-aiste ann an Lógica Aula 10 ann an 2008 / 14

Validade de fórmulas

Ideia: Transformar em formato mais fácil para testar validade.

Validade de fórmulas

Ideia: Transformar em formato mais fácil para testar validade.

Exemplo:  $p \wedge q \rightarrow p$  e  $r \vee \neg r$ 

Validade de fórmulas

Ideia: Transformar em formato mais fácil para testar validade.

Exemplo:  $p \wedge q \rightarrow p$  e  $r \vee \neg r$ Generalizando:  $\varphi \lor p \lor \neg p \lor \psi$  é válida!

Literal: um átomo ou sua negação.  $L ::= p | \neg p$ 

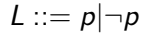

Literal: um átomo ou sua negação.  $L ::= p | \neg p$ Cláusula: disjunção de literais.  $D ::= L|L \vee D$ 

Literal: um átomo ou sua negação.  $L ::= p | \neg p$ Cláusula: disjunção de literais.  $D ::= L|L \vee D$ CNF: conjunção de cláusulas.  $C ::= D|D \wedge C$ 

Literal: um átomo ou sua negação.  $L ::= p | \neg p$ Cláusula: disjunção de literais.  $D ::= L|L \vee D$ CNF: conjunção de cláusulas.  $C ::= D|D \wedge C$ 

$$
\bullet\;\left(\neg q\vee p\vee r\right)\wedge\left(\neg p\vee r\right)\wedge q
$$

Literal: um átomo ou sua negação.  $L ::= p | \neg p$ Cláusula: disjunção de literais.  $D ::= L|L \vee D$ CNF: conjunção de cláusulas.  $C ::= D|D \wedge C$ 

$$
\bullet\ (\neg q\vee p\vee r)\wedge (\neg p\vee r)\wedge q
$$

$$
\bullet \ \left(\rho \vee r\right) \wedge \left(\neg \rho \vee r\right) \wedge \left(\rho \vee \neg r\right)
$$

Literal: um átomo ou sua negação.  $L ::= p | \neg p$ Cláusula: disjunção de literais.  $D ::= L|L \vee D$ CNF: conjunção de cláusulas.  $C ::= D|D \wedge C$ 

$$
\bullet\ (\neg q\vee p\vee r)\wedge (\neg p\vee r)\wedge q
$$

$$
\bullet \ \left(\rho \vee r\right) \wedge \left(\neg \rho \vee r\right) \wedge \left(\rho \vee \neg r\right)
$$

$$
\bullet\ (\neg (p \lor q) \lor r) \land (q \lor r)
$$

Literal: um átomo ou sua negação.  $L ::= p | \neg p$ Cláusula: disjunção de literais.  $D ::= L|L \vee D$ CNF: conjunção de cláusulas.  $C ::= D|D \wedge C$ 

Exemplos:

$$
\bullet\ (\neg q\vee p\vee r)\wedge (\neg p\vee r)\wedge q
$$

$$
\bullet \ \ (p \vee r) \wedge (\neg p \vee r) \wedge (p \vee \neg r)
$$

 $\bullet$   $\left(\neg(p \lor q) \lor r\right) \land \left(q \lor r\right)$ 

# Por que CNF?

1. Uma fórmula em CNF é válida sse todas as suas cláusulas são válidas.

# Por que CNF?

- 1. Uma fórmula em CNF é válida sse todas as suas cláusulas são válidas.
- 2. Uma cláusula é válida sse ela contém um átomo e sua negação.

# Por que CNF?

- 1. Uma fórmula em CNF é válida sse todas as suas cláusulas são válidas
- $2$ . Uma cláusula é válida sse ela contém um átomo e sua negação.
- ( $\varphi$  é satisfatível sse  $\neg \varphi$  não é válida)

Transformar em CNF - Tabela Verdade

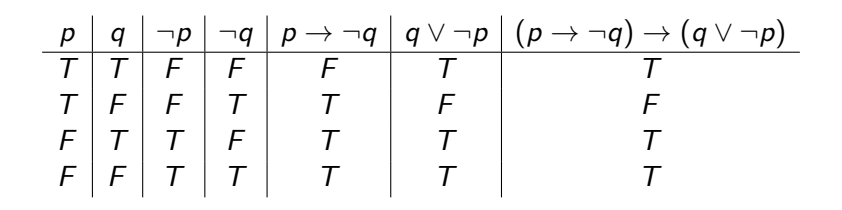

Transformar em CNF - Tabela Verdade

| p | q | $\neg p$ | $\neg q$ | $p \rightarrow \neg q$ | $q \lor \neg p$ | $(p \rightarrow \neg q) \rightarrow (q \lor \neg p)$ |
|---|---|----------|----------|------------------------|-----------------|------------------------------------------------------|
| T | T | F        | F        | F                      | T               | T                                                    |
| T | F | F        | T        | T                      | F               | F                                                    |
| F | T | T        | F        | T                      | T               | T                                                    |
| F | F | T        | T        | T                      | T               | T                                                    |

 $v((p \rightarrow \neg q) \rightarrow (q \vee \neg p) = F$  apenas quando  $v(p) = T e v(q) = F$ 

Renata Wassermann ann ann an t-aiste ann an Lógica Aula 10 12 / 14 12 / 14 12 / 14

#### Transformar em CNF - Tabela Verdade

| p | q | $\neg p$ | $\neg q$ | $p \rightarrow \neg q$ | $q \lor \neg p$ | $(p \rightarrow \neg q) \rightarrow (q \lor \neg p)$ |
|---|---|----------|----------|------------------------|-----------------|------------------------------------------------------|
| T | T | F        | F        | F                      | T               | T                                                    |
| T | F | F        | T        | T                      | F               | F                                                    |
| F | T | T        | F        | T                      | T               | T                                                    |
| F | F | T        | T        | T                      | T               | T                                                    |

 $v((p \rightarrow \neg q) \rightarrow (q \vee \neg p) = F$  apenas quando  $v(p) = T e v(q) = F$  $(p \rightarrow \neg q) \rightarrow (q \vee \neg p) \equiv \neg p \vee q$ 

Renata Wassermann ann ann an t-aiste ann an Lógica Aula 10 12 / 14 14 12 / 14 14 12 / 14

# Exemplo

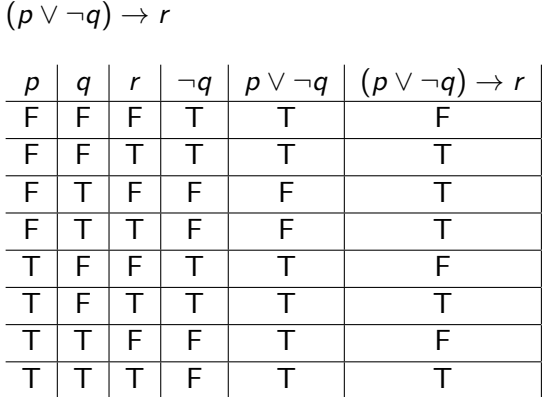

## <span id="page-42-0"></span>Exemplo

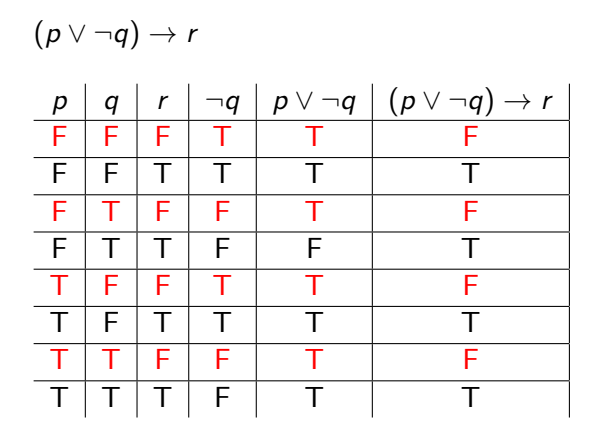